## студ. Д.И. Лосич Науч. рук. Асс. Т.П. Брусенцова (кафедра информационных систем и технологий, БГТУ) **ХУДОЖЕСТВЕННЫЕ СРЕДСТВА КОМПОЗИЦИИ – ПРОПОРЦИИ И ЗОЛОТОЕ СЕЧЕНИЕ, ИХ ПРИМЕНЕНИЕ В ДИЗАЙНЕ ИНТЕРФЕЙСОВ**

«Математика прекрасна». Это может показаться абсурдным для людей, которые при одном только упоминании математики вздрагивают. Однако некоторые из самых красивых вещей в природе и нашей Вселенной — это проецирование математических свойств. Один из древних философов, Аристотель, сказал: «математическим наукам свойственно выстраивать все по порядку, в симметрии и ограничениях. Они являются главными формами прекрасного». Изза своей природной красоты математика является частью искусства и архитектуры. Но она практически не применяется для дизайна сайтов и приложений. Это наблюдается из-за того, что многие не сопоставляют математику с дизайном. Хотя, наоборот, математика может быть *инструментом* для производства поистине волшебных конструкций.

## **ЗОЛОТОЕ СЕЧЕНИЕ «И» ЗОЛОТОЙ ПРЯМОУГОЛЬНИК.**

Число 1.618 должно быть известно всем серьезным дизайнерам. Это число золотого сечения, которое встречается в природе, изобразительном искусстве, архитектуре. Морские ракушки, Мона Лиза и Парфенон демонстрируют использование золотого сечения. Наши лица и тела тоже пропорциональны золотому сечению. Это вездесущее сечение можно найти даже в звуках и временных интервалах. Если бы существовала математическая формула, раскрывающая красоту природы, то это было бы золотое сечение.

Золотое сечение, также известное как божественная пропорция, являет собой иррациональную математическую константу со значением примерно 1,618. Это означает, что если мы возьмем два числа и разделим одно на другое, то получим 1,618

Создание Золотого прямоугольника довольно просто, и начинается с основного квадрата. Основной квадрат позволяет сформировать длину «короткой стороны» прямоугольника. Этот квадрат разделяется пополам вертикальной линией, дающей два

прямоугольника. В одном прямоугольнике проводится линия из одного угла в противоположный. Эта линия переворачивается так, чтобы она легла горизонтально рядом с первым прямоугольником. С помощью новой горизонтальной линии достраивается прямоугольник.

Нормальным будет округлить его в большую или в меньшую сторону на точку или две, чтобы сделать эти числа соответствующими пикселям или точкам. Так что если есть область контента размером 640px, то боковая панель в 400px будет достаточно хорошо соответствовать Золотому соотношению, хотя на самом деле это соотношение - 1:1,6.

Простое правило для применения золотого сечения в тексте заключается в том, что последующий больший или меньший текст должен соответствовать числу 1,6.

На примере это выглядит так: если размер шрифта – 11, то подзаголовок должен быть написан в более крупном шрифте. Шрифт текста умножается на число золотого сечения, чтобы получить большее число (11\*1,6=17). Значит подзаголовок должен быть написан в 17 размере шрифта. А теперь заголовок или название. Подзаголовок умножается на пропорцию и получается 27 (1\*1,6=27).

Можно оставаться верным золотому сечению даже в вебдизайне, то есть можно эффективно использовать золотое сечение и применить его к сеткам веб-страниц и макетам пользовательского интерфейса.

Возьмите общее число сетки пикселей за ширину или высоту и используйте его для построения золотого прямоугольника. Разделите наибольшую ширину или длину для получения меньших чисел. Возьмем обычную ширину разметки в 960 пикселов и поделим 960 на 1.618. Получим что-то около 594, что и будет являться шириной колонки с основным содержанием. Чтобы получить ширину второй колонки, вычитаем 594 из 960 и получаем 366. Собираем всё это вместе и получаем две колонки, построенные с применением золотого сечения. Золотое сечение применимо и к делению вертикали, если ширина сайта фиксирована. Берем высоту в 760 пикселов и делим на 1.618; получаем около 470 — высота колонки с содержанием сайта. Далее вычитаем 470 из 760 и результат в 290 пикселов и будет «подвалом» разметки. То, что осталось, может быть боковой панелью (или нижней панелью, если вы применили его к высоте). Теперь продолжайте использовать золотой прямоугольник для дальнейшего применения его к окнам, кнопкам, панелям, изображениям и тексту.

В качестве примера рассмотрим блог 404 (рисунок 1). Сам дизайн визуально привлекателен, обеспечивает спокойную и поддерживающую цветовую схему и имеет приятный состав.

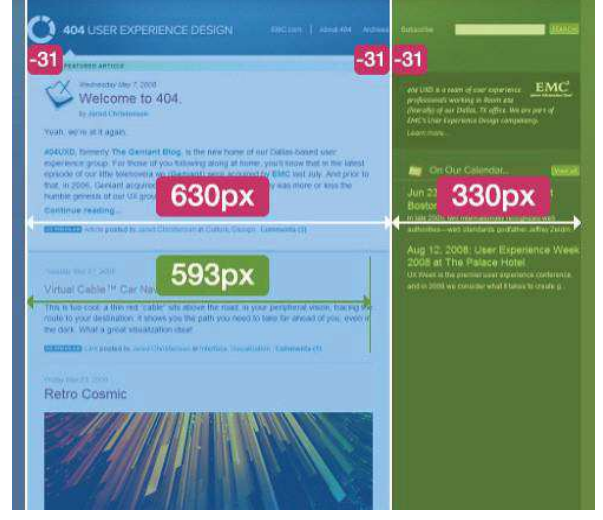

**Рисунок 1 – Блог 404 ЗОЛОТАЯ СПИРАЛЬ**

Также можно использовать золотую спираль, чтобы определить, где разместить контент на вашем сайте. Если домашняя страница загружается с графическим контентом, как, например, на веб-сайте онлайн магазина или блога фотографий, вы можно воспользоваться золотым методом спирали, который используют многие художники в своих работах. Задумка в том, чтобы поместить наиболее ценный контент в центре спирали.

Контент со сгруппированным материалом тоже может быть размещен при помощи золотого прямоугольника. Это означает, что чем ближе спираль движется к центральным квадратам (к одному квадратному блоку), тем "плотнее" там содержимое.

Можно использовать эту технику, чтобы обозначить расположение заголовка, изображений, меню, панели инструментов, окна поиска и других элементов.

Использовать золотое сечения при построении разметки не сложно. А как быть с элементами сайта: полями, панелями, кнопками, картинками и текстом? Сделать это помогут золотые прямоугольники. Длина и ширина золотого прямоугольника пропорциональна золотому сечению. Естественно, не каждый элемент интерфейса будет иметь прямоугольную форму, но те, что будут, можно организовать пропорционально золотому сечению. Для эффективной работы понадобится сетка из золотых

прямоугольников. Она поможет подогнать размеры объектов под размер золотого прямоугольника.

Чтобы создать золотой прямоугольник следует пользоваться спиралью Фибоначчи (рисунок 2). Построение начинается с квадрата со стороной в 1 пиксел. Далее создается еще один и ставится справа от первого. После строится квадрат со стороной 2 пиксела и располагается под предыдущими двумя. Следующий квадрат будет со стороной 3 пиксела, и он будет расположен слева от конструкции. Наконец, создается квадрат со стороной 5 пикселов и размещается сверху. Процесс можно продолжать до бесконечности.

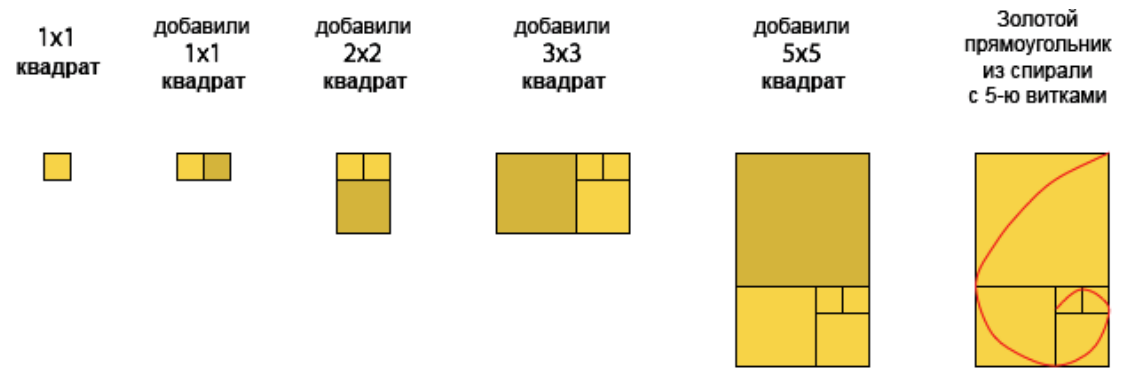

**Рисунок 2 –Построение золотого прямоугольника**

Теперь, если полученный прямоугольник копировать множество раз по вертикали и горизонтали, получится сетка для построения вертикальных золотых прямоугольников. Для создания горизонтальных прямоугольников и сетку потребуется повернуть горизонтально. Важно помнить, что для правильной работы сетки требуется одинаковое количество прямоугольников и по вертикали, и по горизонтали, в противном случае золотого сечения не получится. Используя золотые сетки удастся создать красивые элементы интерфейса, которые будут соответствовать золотому сечению.

Хоть математика и может быть *инструментом* для производства поистине волшебных конструкций, но тем не менее, не стоит полагаться на математику для каждого своего творения. Дело в том, что математика должна рассматриваться как помощник, а не панацея от всех бед. Конечно, веб-дизайн не должен быть организован в соответствии с Божественной пропорцией. Однако в некоторых случаях это может улучшить не только коммуникацию всего дизайна, но и подачу подробной информации в макетах.